|               | GCE A LEVEL |                  |                     |
|---------------|-------------|------------------|---------------------|
| First name(s) |             |                  | 2                   |
| Surname       |             | Centre<br>Number | Candidate<br>Number |

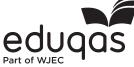

FRIDAY, 17 JUNE 2022 – MORNING

### BIOLOGY – A level component 2

### **Continuity of Life**

2 hours

A400U20-1

| For Exa  | aminer's us     | e only          |
|----------|-----------------|-----------------|
| Question | Maximum<br>Mark | Mark<br>Awarded |
| 1.       | 14              |                 |
| 2.       | 18              |                 |
| 3.       | 15              |                 |
| 4.       | 14              |                 |
| 5.       | 13              |                 |
| 6.       | 17              |                 |
| 7.       | 9               |                 |
| Total    | 100             |                 |

#### ADDITIONAL MATERIALS

wjec

In addition to this examination paper, you will need a calculator and a ruler.

#### INSTRUCTIONS TO CANDIDATES

Use black ink or black ball-point pen. Do not use gel pen or correction fluid.

You may use a pencil for graphs and diagrams only.

Write your name, centre number and candidate number in the spaces at the top of this page. Answer **all** questions.

Write your answers in the spaces provided in this booklet. If you run out of space, use the additional pages at the back of the booklet, taking care to number the question(s) correctly.

#### **INFORMATION FOR CANDIDATES**

The number of marks is given in brackets at the end of each question or part-question. The assessment of the quality of extended response (QER) will take place in question **7**. The quality of written communication will affect the awarding of marks.

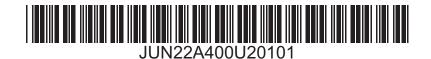

## **BLANK PAGE**

2

## PLEASE DO NOT WRITE ON THIS PAGE

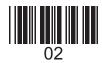

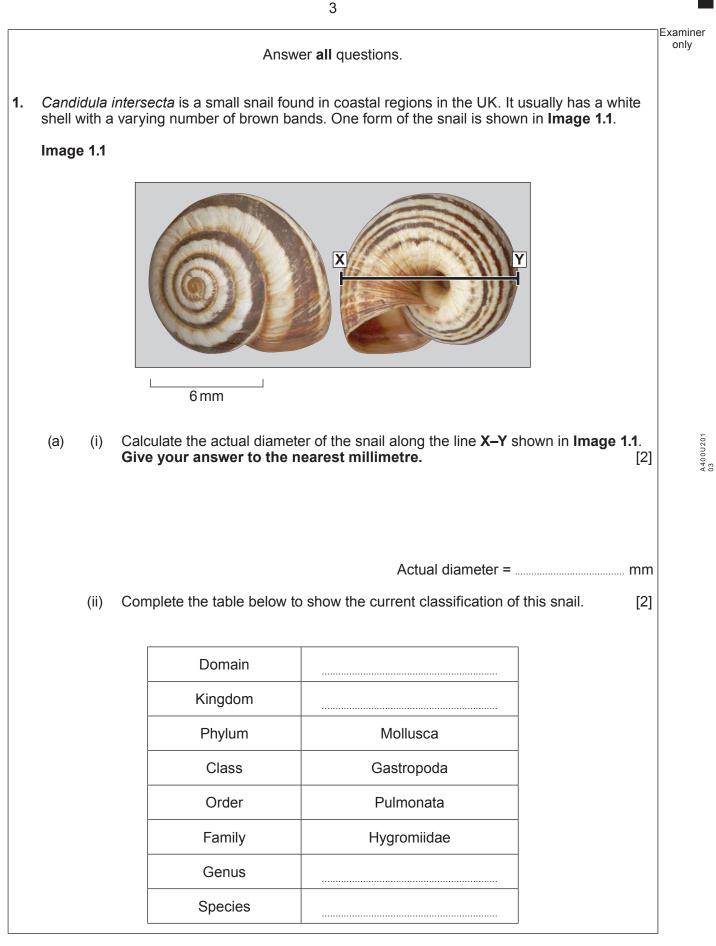

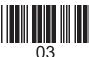

Examiner only The presence of a variable number of bands within a single population is an example of (b) genetic polymorphism. It is believed that the variable number of bands is an adaptation to different environmental pressures. [2] Explain what is meant by genetic polymorphism. (i) An investigation was carried out into the number of snails with different numbers of bands at two sites on either side of an estuary. Image 1.2 shows the position of the sample sites and information about the vegetation and soil at each site. Image 1.2 Site A: open sea short grass growing on dark, rocky soil estuary Site B: -Marram grass river growing on sand dunes 1 km

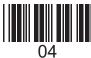

© WJEC CBAC Ltd.

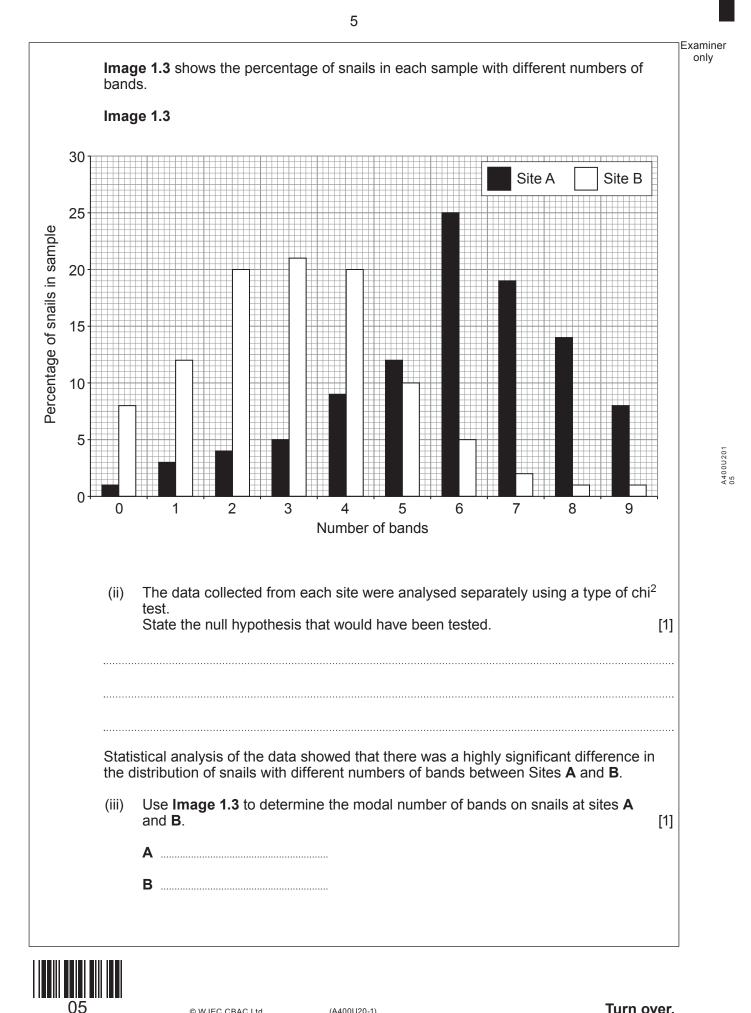

Examiner only Explain how the vegetation and soil type at sites **A** and **B** shown in **Image 1.2** could have caused the difference in banding of the snails at the two sites. (iv) [3] Suggest how the location and habitat of the sites has led to a significant change in the frequency of the alleles between the two populations of this species of snail. (V) [3] ..... 14

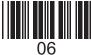

|     |              | arried out an investigation to determine how amylase activity in barley seeds<br>uring germination. The method followed is outlined below.      | Examine |
|-----|--------------|----------------------------------------------------------------------------------------------------|---------|
| 1.  |              | barley seeds were soaked in 50 cm <sup>3</sup> of distilled water for 24 hours. They were then by bred from the water and allowed to germinate. |         |
| 2.  |              | r one day of germination, 10 of the barley seeds were homogenised in 5 cm <sup>3</sup> of led water.                                            |         |
| 3.  |              | e discs of filter paper were soaked in the barley seed extract and placed on the ace of a starch agar plate.                                    |         |
| 4.  | The          | plate was incubated for 24 hours at 25 °C.                                                                                                    |         |
| 5.  | The<br>iodin | paper discs were removed and the surface of the agar covered with le/potassium iodide solution.                                                 |         |
| 6.  |              | maximum diameter of the clear area around each disc was measured and the n diameter calculated.                                                 |         |
| 7.  |              | es 2 to 6 were repeated for barley seeds after 2, 4, 5, 8, 9 and 10 days of nination.                                                           |         |
| (a) | (i)          | Describe how the production of amylase was triggered in the barley seeds. [4                                                                    | 4]      |
|     | •••••        |                                                                                                    |         |
|     | <b>.</b>     |                                                                                                    |         |
|     |              |                                                                                                    |         |
|     |              |                                                                                                    |         |
|     | •••••        |                                                                                                    |         |
|     | •••••        |                                                                                                    |         |
|     | •••••        |                                                                                                    |         |
|     | •••••        |                                                                                                    |         |
|     | <b>.</b>     |                                                                                                    |         |
|     | (ii)         | Explain why it was important that the same concentration of agar and the same                                                                   |         |
|     | (1)          | concentration of starch were used in all Petri dishes. [2                                                                                       | 2]      |
|     | •••••        |                                                                                                    |         |
|     | •••••        |                                                                                                    |         |
|     | •••••        |                                                                                                    |         |
|     |              |                                                                                                    |         |
|     |              |                                                                                                    |         |
|     |              |                                                                                                    |         |

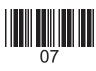

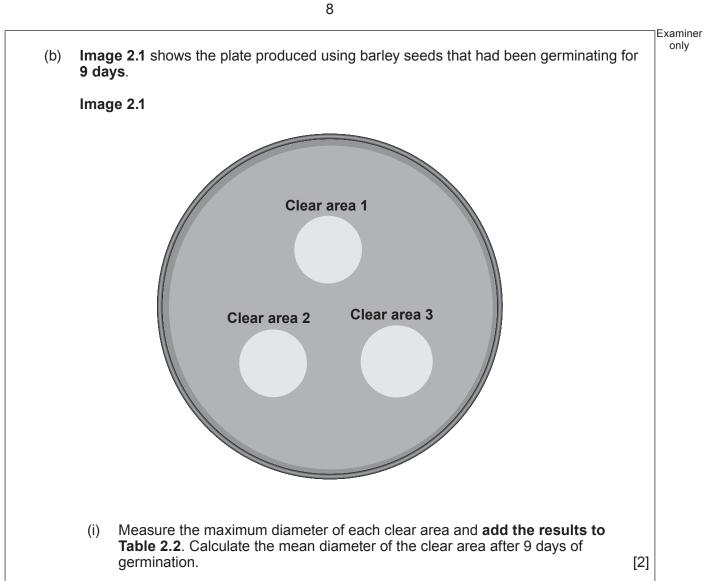

| Time after       | Maximum diameter of clear area/mm |              |              |      |  |
|------------------|-----------------------------------|--------------|--------------|------|--|
| germination/days | clear area 1                      | clear area 2 | clear area 3 | mean |  |
| 1                | 0                                 | 0            | 0            | 0    |  |
| 2                | 5                                 | 5            | 5            | 5    |  |
| 4                | 32                                | 37           | 35           | 35   |  |
| 5                | 48                                | 51           | 39           | 46   |  |
| 8                | 29                                | 34           | 47           | 37   |  |
| 9                |                                   |              |              |      |  |
| 10               | 11                                | 8            | 12           | 10   |  |

#### Table 2.2

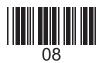

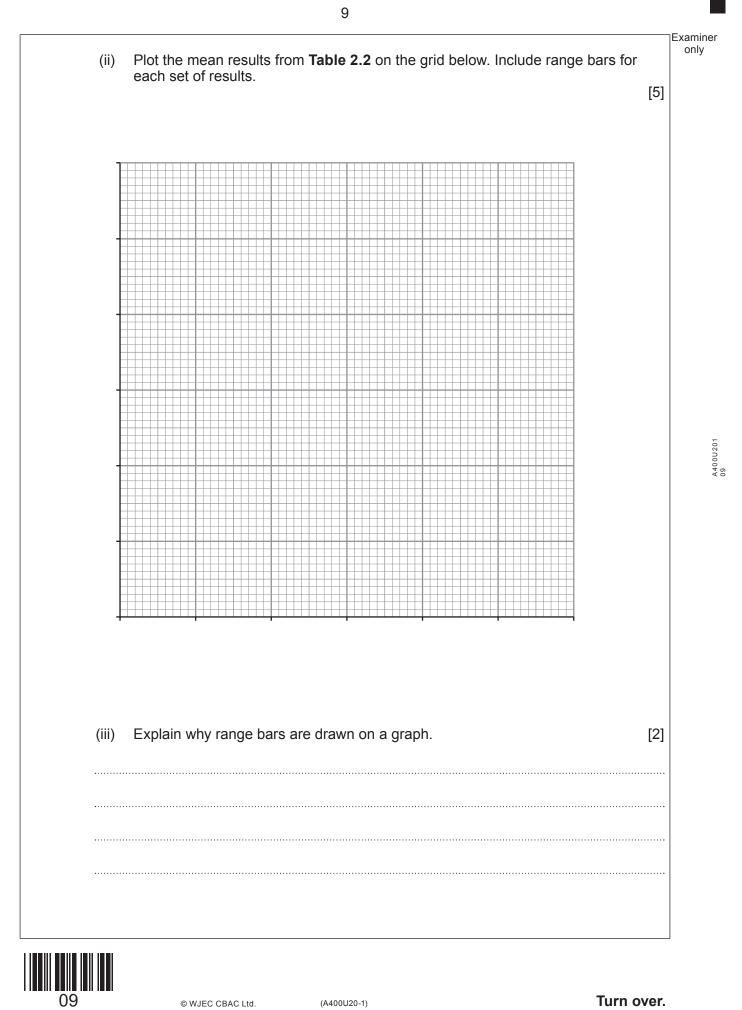

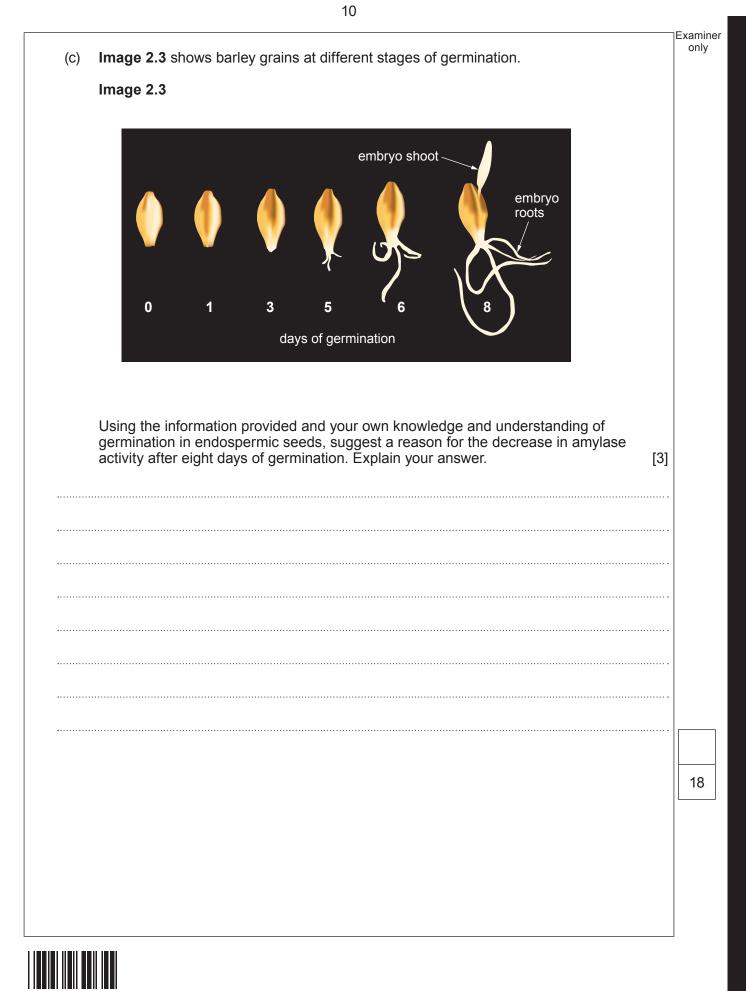

© WJEC CBAC Ltd.

10

(A400U20-1)

# **BLANK PAGE**

11

### **PLEASE DO NOT WRITE ON THIS PAGE**

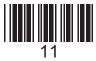

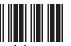

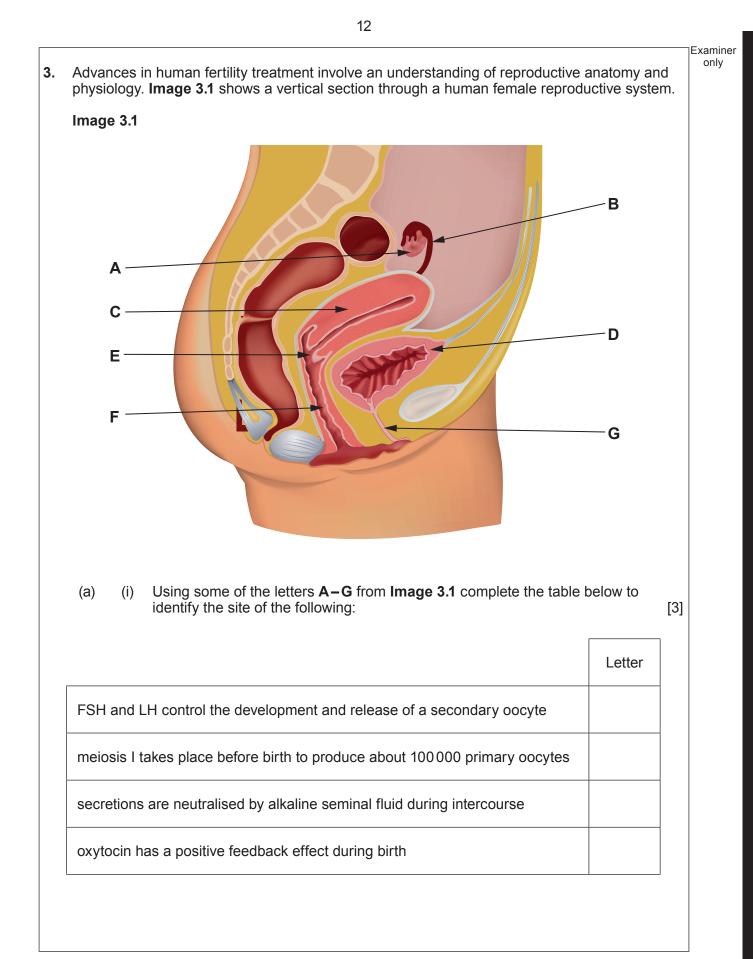

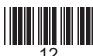

| (ii)<br> | Explain how the function of the structure labelled <b>G</b> is different in male and female mammals.                                                                                                    | Examined<br>only |
|----------|----------------------------------------------------------------------------------------------------|------------------|
| (iii)    | Structure <b>B</b> contains epithelial tissue similar to that found in the trachea. Name the type of epithelium found in both <b>B</b> and the trachea and describe the function of this tissue in <b>both</b> locations. | 3]               |
| ······   |                                                                                                    |                  |
| ······   |                                                                                                    |                  |
|          |                                                                                                    |                  |
|          |                                                                                                    |                  |
|          |                                                                                                    |                  |
|          |                                                                                                    |                  |
| 13       | © WJEC CBAC Ltd. (A400U20-1)                                                                                                    | er.              |

Examiner only

In vitro fertilisation (IVF) is an option that can enable women who cannot conceive (become pregnant) naturally to have a child. In this process, a secondary oocyte is harvested before ovulation and fertilised outside the body. Two forms of IVF are shown in **Image 3.2**.

- Image 3.2 A shows a secondary oocyte exposed to many sperm cells
- Image 3.2 B shows a single sperm nucleus being injected into a secondary oocyte.
- Image 3.2 A Image 3.2 B first polar body sperm nucleus Explain why the cell harvested from the Graafian follicle is a secondary oocyte (b) (i) and not a female gamete (ovum). [2] Describe how the entry of more than one sperm nucleus into the secondary oocyte (ii) (Image 3.2A) would be prevented. [2]

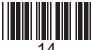

| (iii)<br> | In some cases, IVF using the method shown in <b>Image 3.2A</b> is not successful.<br>Suggest why the type of IVF shown in <b>Image 3.2B</b> has a higher rate of success in<br>producing an embryo. [2]                                     | Examin<br>only | er       |
|-----------|----------------------------------------------------------------------------------------------------|----------------|----------|
| (iv)      | The first polar body contains the same number of chromosomes as the secondary oocyte, but hardly any cytoplasm. Explain the advantage to the zygote of this unequal division of cytoplasm during the formation of the secondary oocyte. [2] |                |          |
|           |                                                                                                    |                | A400U201 |
|           |                                                                                                    | 15             |          |
|           |                                                                                                    |                |          |
|           |                                                                                                    |                |          |
|           |                                                                                                    |                |          |

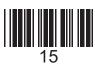

A400U201 15

© WJEC CBAC Ltd.

## **BLANK PAGE**

16

### PLEASE DO NOT WRITE ON THIS PAGE

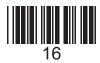

concentration of heavy metals in the soil is reduced. Alpine pennycress, Thlaspi caerulescens, is able to absorb cadmium ions from contaminated soils. Plants from some populations of this species can survive in concentrations of cadmium over 75 times greater than plants of other species. Seeds of alpine pennycress were collected from a habitat contaminated with cadmium. They were grown hydroponically (soil-free) with their roots submerged in an oxygenated solution containing all the minerals required for growth. Explain why nitrate and phosphate ions each need to be included in the (a) (i) solution used in the hydroponic system. [2] (ii) Cadmium ions are only able to pass into the xylem due to the presence of specialised protein molecules in the cell membranes of one tissue layer in the roots. Name the tissue in the plant where these specialised protein molecules would be found and explain why the solution used in the hydroponic system needs to be oxygenated. [3] Turn over. © WJEC CBAC Ltd. (A400U20-1)

The process of phytoremediation involves growing plants that are tolerant to heavy metals on contaminated land. As they grow, the plants absorb the heavy metals. At the end of the growing season, the plants are harvested and removed from the habitat. In this way, the

4.

A400U201 17

Examiner only

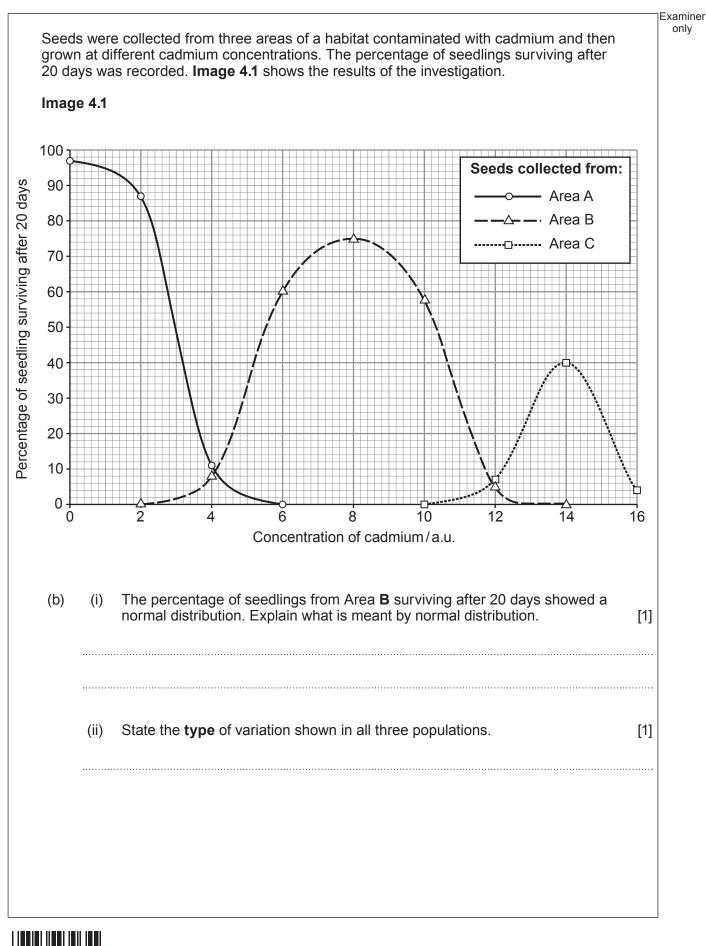

© WJEC CBAC Ltd.

| (iii)  | Explain why it would be inappropriate to use either a Chi <sup>2</sup> test or a Student's t-test to determine if there was a significant difference between the survival of seedlings grown from seeds collected from Areas <b>A</b> and <b>B</b> .                              | [2] |
|--------|----------------------------------------------------------------------------------------------------|-----|
|        |                                                                                                    | [-] |
|        |                                                                                                    |     |
|        |                                                                                                    |     |
| •••••  |                                                                                                    |     |
| (iv)   | Scientists conducted a long-term project to reduce cadmium concentration to safe levels (<1 a.u.) in a habitat with a cadmium concentration of 15 a.u They decided to use only seeds collected from Area <b>C</b> . With reference to <b>Image 4.1</b> , evaluate their decision. | [4] |
|        |                                                                                                    |     |
| •••••  |                                                                                                    |     |
|        |                                                                                                    |     |
| •••••• |                                                                                                    |     |
| •••••  |                                                                                                    |     |
|        |                                                                                                    |     |
| •••••  |                                                                                                    |     |
|        |                                                                                                    |     |
|        |                                                                                                    |     |
| phos   | e symptom of cadmium poisoning in humans is the loss of high levels of glucose,<br>sphate ions and amino acids in the urine. Suggest which part of the nephron is<br>cted by cadmium poisoning.                                                                                   | [1] |
|        |                                                                                                    |     |
|        |                                                                                                    |     |
|        |                                                                                                    |     |
|        |                                                                                                    |     |
|        |                                                                                                    |     |

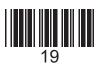

5. The main aim of the Human Genome Project was to sequence the DNA of each chromosome and to identify the location of each gene. Sanger sequencing was one technique used. It involved replicating and then sequencing short fragments of DNA.

A new base is added to the chain of nucleotides by a reaction between two nucleotides as shown in **Image 5.1**.

Image 5.1

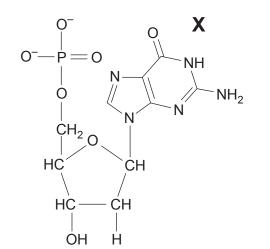

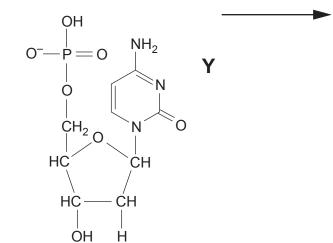

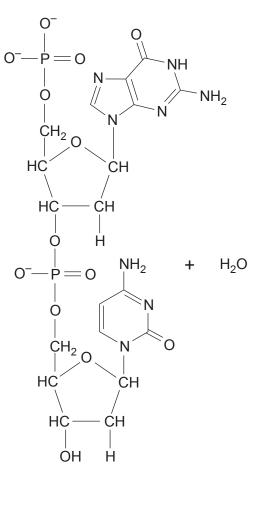

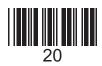

© WJEC CBAC Ltd.

| (a) | (i)      | Identify the type of reaction shown in <b>image 5.1</b> and name <b>two</b> other bonds found in biological molecules that are formed by the same type of reaction. [2]                           |
|-----|----------|----------------------------------------------------------------------------------------------------|
|     |          | Type of reaction:                                                                                                    |
|     |          | Bonds:                                                                                                    |
|     | (ii)     | The bases labelled <b>X</b> and <b>Y</b> could form a complementary base pair. Both bases are found in DNA <b>and</b> RNA. Deduce the identity of these bases giving reasons for your answer. [3] |
|     |          | Base X Base Y                                                                                                    |
|     |          | Reason                                                                                                    |
|     | <b>.</b> |                                                                                                    |
|     | <b>.</b> |                                                                                                    |
|     |          |                                                                                                    |
|     |          |                                                                                                    |
|     |          |                                                                                                    |
|     |          |                                                                                                    |
|     |          |                                                                                                    |
|     |          |                                                                                                    |
|     |          |                                                                                                    |
|     |          |                                                                                                    |
|     |          |                                                                                                    |
|     |          |                                                                                                    |
|     |          |                                                                                                    |
|     |          |                                                                                                    |
|     |          |                                                                                                    |
|     |          |                                                                                                    |
|     |          |                                                                                                    |
|     |          |                                                                                                    |
|     |          |                                                                                                    |
|     |          |                                                                                                    |
|     |          |                                                                                                    |

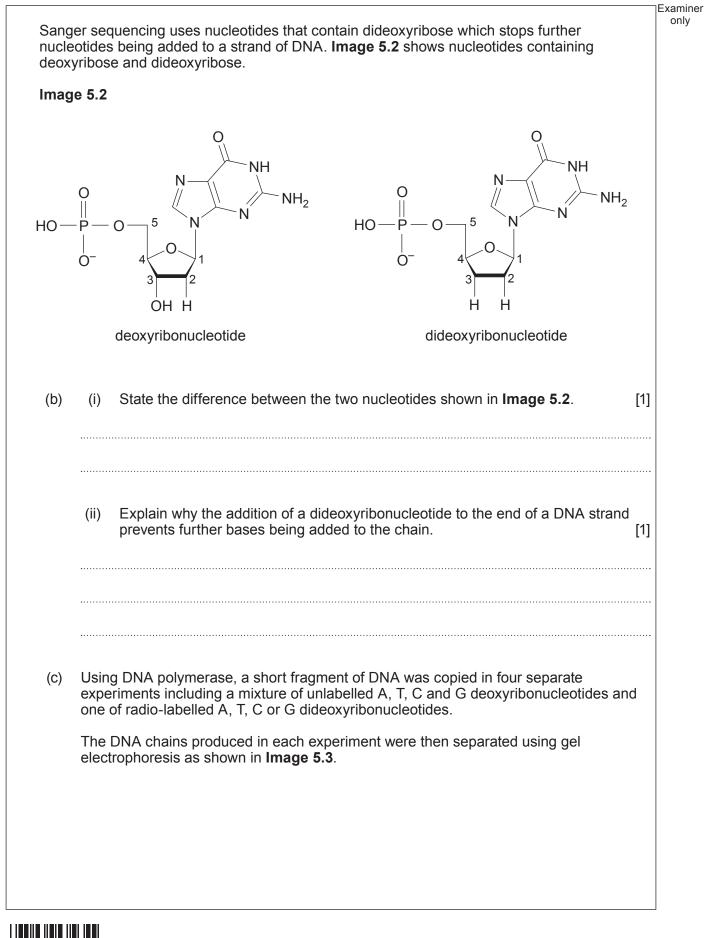

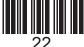

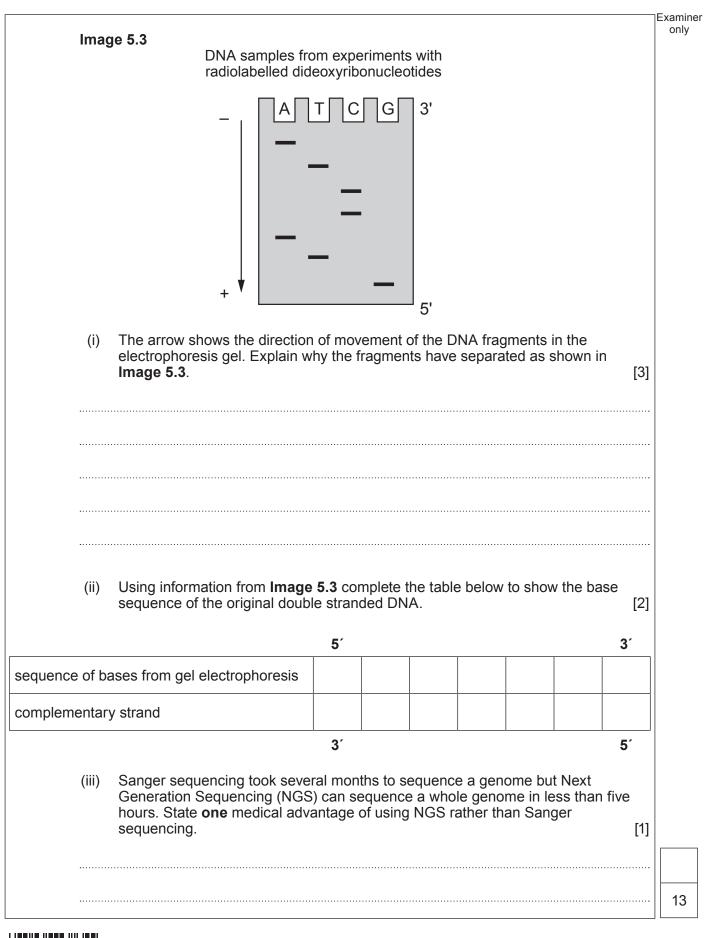

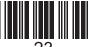

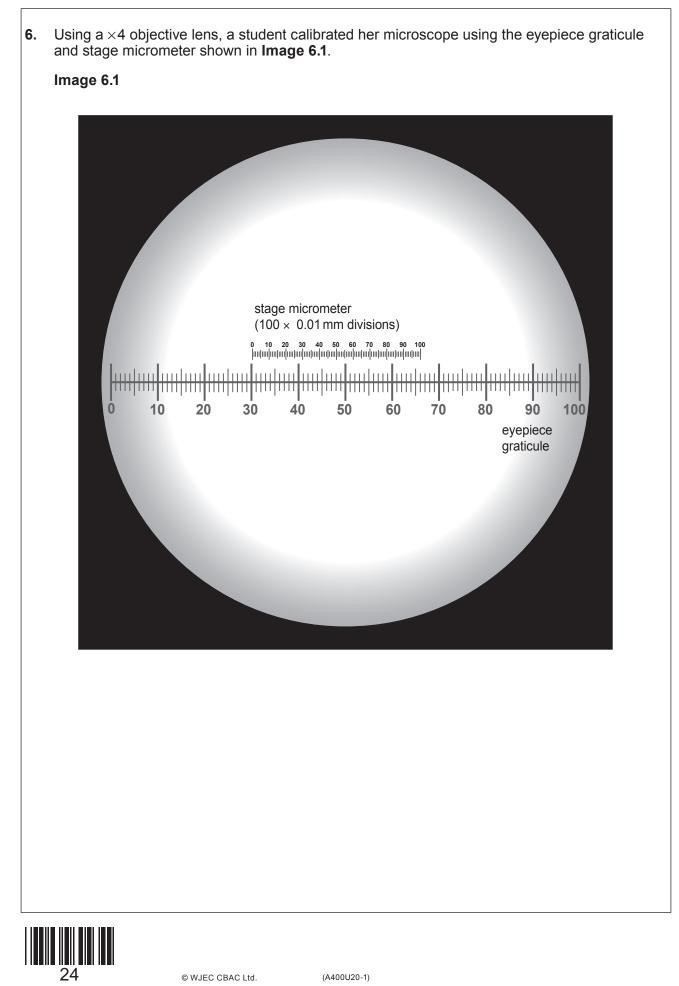

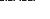

|     |      |                                                                                                    | E     |
|-----|------|----------------------------------------------------------------------------------------------------|-------|
| (a) | (i)  | Calculate the size of one eyepiece unit (epu) at this magnification. <b>Give your</b><br><b>answer to the nearest micrometre.</b><br>[1 stage micrometer division = 0.01 mm] | [2]   |
|     |      |                                                                                                    |       |
|     |      |                                                                                                    |       |
|     |      | 1 epu using a ×4 objective lens =                                                                                                    | µm    |
|     | (ii) | Explain why the microscope would need to be recalibrated before calculating actual size when using an objective lens of a different magnification.                           | [1]   |
|     |      |                                                                                                    |       |
|     |      |                                                                                                    |       |
|     |      |                                                                                                    |       |
|     |      |                                                                                                    |       |
|     |      |                                                                                                    |       |
|     |      |                                                                                                    |       |
|     |      |                                                                                                    |       |
|     |      |                                                                                                    |       |
|     |      |                                                                                                    |       |
|     |      |                                                                                                    |       |
|     |      |                                                                                                    |       |
|     |      |                                                                                                    |       |
|     |      |                                                                                                    |       |
| 25  |      | © WJEC CBAC Ltd. (A400U20-1)                                                                                                    | over. |

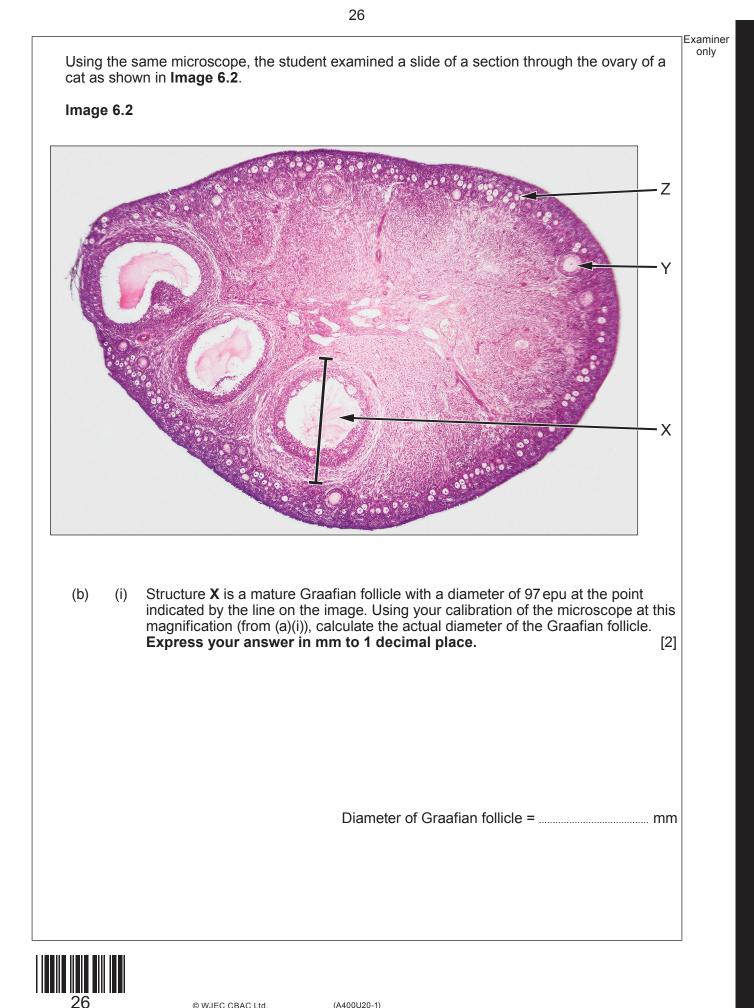

© WJEC CBAC Ltd.

(A400U20-1)

| <ul> <li>Z are formed. These are called primordial follicles and each contains a single primary oocyte. No further primary oocytes are produced after the birth of a female mammal.</li> <li>In male mammals primary spermatocytes are produced on a continual basis</li> </ul> | <ul> <li>during the maturation of a primary follicle into a Graafian follicle. [2]</li> <li>(iv) Before the birth of cats and other female mammals, several thousand of structure Z are formed. These are called primordial follicles and each contains a single primary oocyte. No further primary oocytes are produced after the birth of a female mammal.</li> </ul>                    | <ul> <li>during the maturation of a primary follicle into a Graafian follicle. [2]</li> <li>(iv) Before the birth of cats and other female mammals, several thousand of structure Z are formed. These are called primordial follicles and each contains a single primary oocyte. No further primary oocytes are produced after the birth of a female mammal.</li> <li>In male mammals primary spermatocytes are produced on a continual basis following puberty.</li> <li>State the type of cell division that produces both primary oocytes and primary</li> </ul> | <ul> <li>during the maturation of a primary follicle into a Graafian follicle. [2]</li> <li>(iv) Before the birth of cats and other female mammals, several thousand of structure Z are formed. These are called primordial follicles and each contains a single primary oocyte. No further primary oocytes are produced after the birth of a female mammal.</li> <li>In male mammals primary spermatocytes are produced on a continual basis following puberty.</li> <li>State the type of cell division that produces both primary oocytes and primary</li> </ul> | (ii)  | Describe the evidence from <b>Image 6.2</b> that cats produce multiple offspring during each pregnancy. [1]                                                                                                    |
|----------------------------------------------------------------------------------------------------|----------------------------------------------------------------------------------------------------|----------------------------------------------------------------------------------------------------|----------------------------------------------------------------------------------------------------|-------|----------------------------------------------------------------------------------------------------|
| <ul> <li>Z are formed. These are called primordial follicles and each contains a single primary oocyte. No further primary oocytes are produced after the birth of a female mammal.</li> <li>In male mammals primary spermatocytes are produced on a continual basis</li> </ul> | <ul> <li>Z are formed. These are called primordial follicles and each contains a single primary oocyte. No further primary oocytes are produced after the birth of a female mammal.</li> <li>In male mammals primary spermatocytes are produced on a continual basis following puberty.</li> <li>State the type of cell division that produces both primary oocytes and primary</li> </ul> | <ul> <li>Z are formed. These are called primordial follicles and each contains a single primary oocyte. No further primary oocytes are produced after the birth of a female mammal.</li> <li>In male mammals primary spermatocytes are produced on a continual basis following puberty.</li> <li>State the type of cell division that produces both primary oocytes and primary</li> </ul>                                                                                                    | <ul> <li>Z are formed. These are called primordial follicles and each contains a single primary oocyte. No further primary oocytes are produced after the birth of a female mammal.</li> <li>In male mammals primary spermatocytes are produced on a continual basis following puberty.</li> <li>State the type of cell division that produces both primary oocytes and primary</li> </ul>                                                                                                    | (iii) |                                                                                                    |
|                                                                                                    | State the type of cell division that produces both primary oocytes and primary                                                                                                    | State the type of cell division that produces both primary oocytes and primary                                                                                                    | State the type of cell division that produces both primary oocytes and primary                                                                                                    | (iv)  | <ul><li>Z are formed. These are called primordial follicles and each contains a single primary oocyte. No further primary oocytes are produced after the birth of a female mammal.</li><li>In male mammals primary spermatocytes are produced on a continual basis</li></ul> |

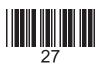

(c) Cats can suffer from a muscle wasting disease similar to muscular dystrophy in humans and have been used as an animal model for human muscular dystrophy.

To investigate the inheritance of muscular dystrophy in cats, a breeding colony was established from a single affected male. The 1st generation ( $F_1$ ) was obtained through breeding the original affected male with two unaffected female cats. The  $F_1$  females were then bred back to their father to obtain the  $F_2$  generation.

**Table 6.3** shows the number of normal and affected male and female cats in the  $F_1$  and  $F_2$  generations.

Table 6.3

| Dhanatura       | Numbe                     | r of cats                 |
|-----------------|---------------------------|---------------------------|
| Phenotype       | F <sub>1</sub> generation | F <sub>2</sub> generation |
| Female normal   | 7                         | 8                         |
| Female affected | 0                         | 5                         |
| Male normal     | 6                         | 7                         |
| Male affected   | 0                         | 5                         |

Based on these results it was concluded that cat muscular dystrophy is inherited as an X-linked recessive condition.

(i) State what is meant by an X-linked condition.

[1]

Examiner only

\_\_\_\_\_

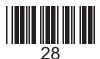

|                  |               |                                                                                         |                                                                                       |                                                                                                    | Ex |
|------------------|---------------|-----------------------------------------------------------------------------------------|---------------------------------------------------------------------------------------|----------------------------------------------------------------------------------------------------|----|
|                  | (ii)          | cats: X <sup>D</sup> , X <sup>d</sup> , and Y, w                                        | vhere <b>D</b> = unaffected and <b>d</b> =<br>below to show how female cat            | luced by the male and female<br>muscular dystrophy. Complete<br>is with muscular dystrophy were<br>[4] |    |
|                  |               | Parental phenotype                                                                      |                                                                                       | ×                                                                                                    |    |
|                  |               | Parental genotype                                                                       |                                                                                       | ×                                                                                                    |    |
|                  |               | Gametes                                                                                 |                                                                                       | ×                                                                                                    |    |
|                  |               |                                                                                         |                                                                                       |                                                                                                    |    |
|                  |               |                                                                                         |                                                                                       |                                                                                                    |    |
|                  |               |                                                                                         |                                                                                       |                                                                                                    |    |
|                  |               |                                                                                         |                                                                                       |                                                                                                    |    |
|                  |               |                                                                                         |                                                                                       |                                                                                                    |    |
|                  |               | Gend                                                                                    | otype of female cat with muscu                                                        | ular dystrophy                                                                                         |    |
|                  |               |                                                                                         |                                                                                       |                                                                                                    |    |
| (d)              | (DM           | form of muscular dystr<br>D). It is also inherited a<br>ne family is shown in <b>In</b> | rophy in humans is called Duc<br>as a recessive, sex-linked conc<br>nage <b>6.4</b> . | henne muscular dystrophy<br>dition. The inheritance of DMD                                             |    |
|                  | Imag          | ge 6.4                                                                                  |                                                                                       |                                                                                                    |    |
|                  |               |                                                                                         |                                                                                       | Key:                                                                                                   |    |
|                  |               | 1                                                                                       |                                                                                       | unaffected female                                                                                      |    |
|                  |               |                                                                                         |                                                                                       | affected female                                                                                        |    |
|                  |               |                                                                                         |                                                                                       | unaffected male                                                                                        |    |
| <sup>3</sup> (?) |               |                                                                                         |                                                                                       | affected male                                                                                          |    |
| C                |               |                                                                                         |                                                                                       | carrier female                                                                                         |    |
|                  |               | 8                                                                                       | ? 9 10                                                                                | ? female – unknown genetic status                                                                      |    |
|                  | Sugo<br>child |                                                                                         | ch as <b>3</b> and <b>8</b> may want gene                                             | tic counselling before having<br>[2]                                                                   |    |
|                  |               |                                                                                         |                                                                                       |                                                                                                    |    |
|                  |               |                                                                                         |                                                                                       |                                                                                                    |    |
|                  |               |                                                                                         |                                                                                       |                                                                                                    |    |
| •••••            |               |                                                                                         |                                                                                       |                                                                                                    |    |

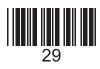

| <ul> <li>The dandelion (<i>Taraxacum officinale</i>) is a common plant in the UK. It is classified as a weed as it can spread easily and quickly and is very difficult to eradicate.</li> <li>The passage below describes the reproductive strategies of the dandelion.</li> <li>1 The flowers are bright yellow and open fully during the day and close at night. They contain both male and female reproductive organs. In each flowerhead, the stigmas mature before the anthers and degenerate before the anthers begin to produce pollen. However, in spring and autumn when insect numbers are low, the anthers mature 5 earlier, the filaments grow longer and push the anthers against the stigma.</li> <li>Each dandelion flowerhead produces between 125 and 300 seeds and this can happen from March to November. Once formed, the lightweight seeds are attached to while fibres and are easily detached by the wind. They can be carried for long distances before landing.</li> <li>10 If conditions are suitable, the seeds germinate and quickly grow a taproot that penetrates deep into the soil. Dandelions can regrow the whole plant from the taproot; as little as 2 mm<sup>3</sup> of taproot tissue is needed to form a new plant.</li> <li>Using your knowledge of plant reproduction and the information from the passage above, dentify the types of pollination found in dandelions and explain the advantages of each. Describe and explain the other reproductive strategies that make dandelions such effective weeds. [9 QER]</li> </ul> |                                                                                                    |
|----------------------------------------------------------------------------------------------------|----------------------------------------------------------------------------------------------------|
| <ol> <li>The flowers are bright yellow and open fully during the day and close at night. They contain both male and female reproductive organs. In each flowerhead, the stigmas mature before the anthers and degenerate before the anthers begin to produce pollen. However, in spring and autumn when insect numbers are low, the anthers mature earlier, the filaments grow longer and push the anthers against the stigma.</li> <li>Each dandelion flowerhead produces between 125 and 300 seeds and this can happen from March to November. Once formed, the lightweight seeds are attached to white fibres and are easily detached by the wind. They can be carried for long distances before landing.</li> <li>If conditions are suitable, the seeds germinate and quickly grow a taproot that penetrates deep into the soil. Dandelions can regrow the whole plant from the taproot; as little as 2 mm<sup>3</sup> of taproot tissue is needed to form a new plant.</li> <li>Using your knowledge of plant reproduction and the information from the passage above, identify the types of pollination found in dandelions and explain the advantages of each.</li> </ol>                                                                                                    |                                                                                                    |
| <ul> <li>contain both male and female reproductive organs. In each flowerhead, the stigmas mature before the anthers and degenerate before the anthers begin to produce pollen. However, in spring and autumn when insect numbers are low, the anthers mature earlier, the filaments grow longer and push the anthers against the stigma.</li> <li>Each dandelion flowerhead produces between 125 and 300 seeds and this can happen from March to November. Once formed, the lightweight seeds are attached to white fibres and are easily detached by the wind. They can be carried for long distances before landing.</li> <li>10 If conditions are suitable, the seeds germinate and quickly grow a taproot that penetrates deep into the soil. Dandelions can regrow the whole plant from the taproot; as little as 2 mm<sup>3</sup> of taproot tissue is needed to form a new plant.</li> <li>Using your knowledge of plant reproduction and the information from the passage above, identify the types of pollination found in dandelions and explain the advantages of each. Describe and explain how the flowers are adapted for each type of pollination. Identify and</li> </ul>                                                                                                    | he passage below describes the reproductive strategies of the dandelion.                                                                                                    |
| <ul> <li>from March to November. Once formed, the lightweight seeds are attached to white fibres and are easily detached by the wind. They can be carried for long distances before landing.</li> <li>10 If conditions are suitable, the seeds germinate and quickly grow a taproot that penetrates deep into the soil. Dandelions can regrow the whole plant from the taproot; as little as 2 mm<sup>3</sup> of taproot tissue is needed to form a new plant.</li> <li>Using your knowledge of plant reproduction and the information from the passage above, identify the types of pollination found in dandelions and explain the advantages of each. Describe and explain how the flowers are adapted for each type of pollination. Identify and</li> </ul>                                                                                                    | contain both male and female reproductive organs. In each flowerhead, the stigmas mature before the anthers and degenerate before the anthers begin to produce pollen. However, in spring and autumn when insect numbers are low, the anthers mature |
| penetrates deep into the soil. Dandelions can regrow the whole plant from the taproot;<br>as little as 2 mm <sup>3</sup> of taproot tissue is needed to form a new plant.<br>Using your knowledge of plant reproduction and the information from the passage above,<br>identify the types of pollination found in dandelions and explain the advantages of each.<br>Describe and explain how the flowers are adapted for each type of pollination. Identify and                                                                                                    | from March to November. Once formed, the lightweight seeds are attached to white fibres and are easily detached by the wind. They can be carried for long distances                                                                                  |
| identify the types of pollination found in dandelions and explain the advantages of each.<br>Describe and explain how the flowers are adapted for each type of pollination. Identify and                                                                                                    | penetrates deep into the soil. Dandelions can regrow the whole plant from the taproot;                                                                                                    |
|                                                                                                    | dentify the types of pollination found in dandelions and explain the advantages of each.<br>Describe and explain how the flowers are adapted for each type of pollination. Identify and                                                              |
|                                                                                                    |                                                                                                    |
|                                                                                                    |                                                                                                    |
|                                                                                                    |                                                                                                    |
|                                                                                                    |                                                                                                    |
|                                                                                                    |                                                                                                    |
|                                                                                                    |                                                                                                    |
|                                                                                                    |                                                                                                    |
|                                                                                                    |                                                                                                    |
|                                                                                                    |                                                                                                    |
|                                                                                                    |                                                                                                    |
|                                                                                                    |                                                                                                    |
|                                                                                                    |                                                                                                    |
|                                                                                                    |                                                                                                    |
|                                                                                                    |                                                                                                    |
|                                                                                                    |                                                                                                    |
|                                                                                                    |                                                                                                    |
|                                                                                                    |                                                                                                    |
|                                                                                                    |                                                                                                    |
|                                                                                                    |                                                                                                    |

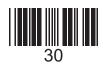

Examiner only ..... .....

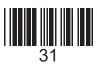

Examiner only ..... **.** . . . .....

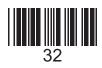

Examiner only ..... ••••••• **END OF PAPER** 9 33

| on<br>er | Additional page, if required.<br>Write the question number(s) in the left-hand margin. | Exami<br>only |
|----------|----------------------------------------------------------------------------------------|---------------|
|          |                                                                                        | 1             |
|          |                                                                                        |               |
|          |                                                                                        |               |
|          |                                                                                        |               |
|          |                                                                                        |               |
|          |                                                                                        |               |
|          |                                                                                        |               |
|          |                                                                                        |               |
|          |                                                                                        |               |
|          |                                                                                        |               |
|          |                                                                                        |               |
|          |                                                                                        |               |
|          |                                                                                        |               |
|          |                                                                                        |               |
|          |                                                                                        |               |
|          |                                                                                        |               |
|          |                                                                                        |               |
|          |                                                                                        |               |
|          |                                                                                        |               |
|          |                                                                                        |               |
|          |                                                                                        |               |
|          |                                                                                        |               |
|          |                                                                                        |               |
|          |                                                                                        |               |
|          |                                                                                        |               |
|          |                                                                                        |               |
|          |                                                                                        |               |
|          |                                                                                        |               |
|          |                                                                                        |               |
|          |                                                                                        |               |
|          |                                                                                        |               |
|          |                                                                                        |               |
|          |                                                                                        |               |
|          |                                                                                        |               |
|          |                                                                                        |               |
|          |                                                                                        |               |
|          |                                                                                        |               |
|          |                                                                                        |               |

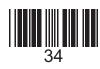

| tion<br>per | Additional page, if required.<br>Write the question number(s) in the left-hand margin. | Exar<br>or |
|-------------|----------------------------------------------------------------------------------------|------------|
|             |                                                                                        |            |
|             |                                                                                        |            |
|             |                                                                                        |            |
|             |                                                                                        |            |
|             |                                                                                        |            |
|             |                                                                                        |            |
|             |                                                                                        |            |
|             |                                                                                        |            |
|             |                                                                                        |            |
|             |                                                                                        |            |
|             |                                                                                        |            |
|             |                                                                                        |            |
|             |                                                                                        |            |
|             |                                                                                        |            |
|             |                                                                                        |            |
|             |                                                                                        |            |
|             |                                                                                        |            |
|             |                                                                                        |            |
|             |                                                                                        |            |
|             |                                                                                        |            |
|             |                                                                                        |            |
|             |                                                                                        |            |
|             |                                                                                        |            |
|             |                                                                                        |            |
|             |                                                                                        |            |
|             |                                                                                        |            |
|             |                                                                                        |            |
|             |                                                                                        |            |
|             |                                                                                        |            |
|             |                                                                                        |            |
|             |                                                                                        |            |
|             |                                                                                        |            |
|             |                                                                                        |            |
|             |                                                                                        |            |
|             |                                                                                        |            |
|             |                                                                                        |            |

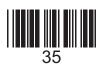

# **BLANK PAGE**

36

### PLEASE DO NOT WRITE ON THIS PAGE

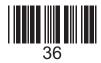